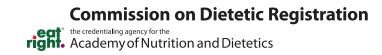

## Candidates Who Did Not Pass RD or DTR Exam

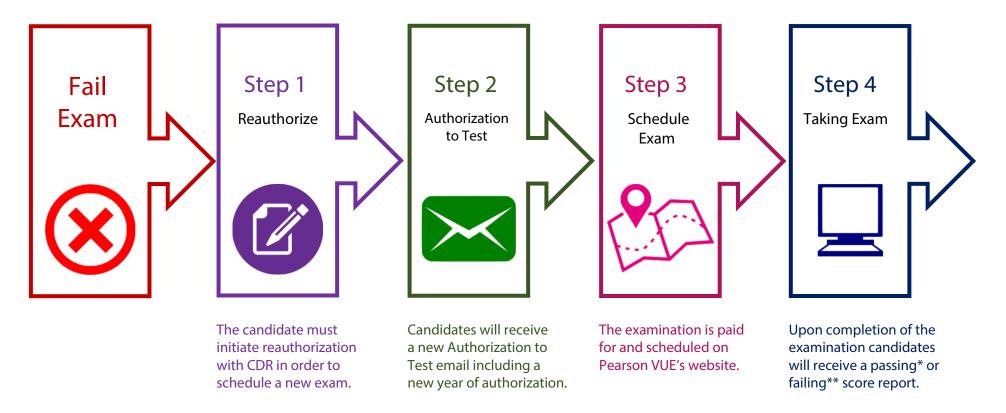

\*If you pass the exam, click here and follow the steps on the "Newly Credentialed RD and DTR—Initiating and Maintaining Your Credential" graphic.

\*\*If you fail the exam, repeat the steps in this infographic.